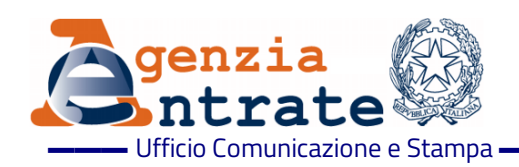

## COMUNICATO STAMPA

## **Lotteria degli scontrini, pronte le regole di invio dei dati per le estrazioni Un provvedimento fissa le modalità di dialogo tra registratori telematici e Agenzia**

Definite le istruzioni per l'invio dei dati degli scontrini che parteciperanno alla lotteria da parte degli operatori che, dal 1° gennaio 2020, comunicheranno i corrispettivi tramite i nuovi registratori telematici o la procedura web delle Entrate. Con un provvedimento del direttore dell'Agenzia vengono indicate le modalità tecniche per la trasmissione delle informazioni contenute sugli scontrini e specificate le caratteristiche del file generato dal registratore telematico. Esclusi, fino al 30 giugno 2020, i soggetti già tenuti all'invio dei dati al Sistema tessera sanitaria, come medici e farmacie.

**Strumenti per la memorizzazione elettronica e la trasmissione telematica** - Entro il 31 dicembre 2019 tutti i modelli di registratori telematici e la procedura web messa a disposizione nell'area riservata del sito dell'Agenzia delle Entrate sono configurati per consentire la trasmissione dei dati necessari per la lotteria degli scontrini (Legge n. 232/2016). In particolare, nel momento in cui viene effettuata l'operazione, tali strumenti permetteranno di acquisire, anche tramite lettura ottica, il "codice lotteria" del cliente. Quest'ultimo è un codice identificativo univoco che il consumatore finale genererà sul "portale della lotteria". Fino al 30 giugno 2020 non possono "partecipare" alla lotteria i corrispettivi certificati tramite i registratori telematici dei soggetti già tenuti a inviare i dati al Sistema tessera sanitaria.

**"Scontrini" validi per la lotteria** - I documenti commerciali interessati dalla trasmissione sono solo quelli utili alla lotteria. Infatti, per poter partecipare all'estrazione, è necessario che i consumatori, al momento dell'acquisto, comunichino il proprio "codice lotteria" all'esercente, esprimendo così la volontà di partecipare al concorso. Nel corso della giornata e al momento della chiusura giornaliera i registratori telematici generano il record composto da tutti gli scontrini corredati di codice lotteria dei clienti per poi trasmetterlo all'Agenzia delle Entrate.

**Ok dal Garante Privacy -** I dati acquisiti dall'Agenzia delle entrate saranno trattati nel rispetto della normativa in materia di riservatezza e protezione dei dati personali, secondo il principio di necessità, attraverso particolari sistemi di elaborazione come preventivamente concordato con il Garante della protezione dei dati personali.

**Il perimetro dei registratori telematici -** Le operazioni di memorizzazione e di trasmissione telematica dei corrispettivi devono essere effettuate mediante registratore telematico (RT, un registratore di cassa che può connettersi a internet), oppure tramite la procedura web denominata "documento commerciale online" presente nel portale "Fatture e corrispettivi" dell'Agenzia delle Entrate. Per maggiori informazioni è possibile consultare la [guida](https://www.agenziaentrate.gov.it/portale/documents/20143/233439/Guida_ScontrinoElettronico.pdf/259a572a-952f-bd03-0031-cd4d01905ae8) disponibile sul sito dell'Agenzia delle Entrate, nella sezione "L'Agenzia comunica", l'area tematica "[Fatture elettroniche e Corrispettivi telematici](https://www.agenziaentrate.gov.it/portale/web/guest/aree-tematiche/fatturazione-elettronica)" oppure le clip presenti sul canale YouTube "[Entrate in video](https://www.youtube.com/user/Entrateinvideo)".

## **Roma, 31 ottobre 2019**

**Contenuti extra**

I[l provvedimento](https://www.agenziaentrate.gov.it/portale/web/guest/-/provvedimento-del-31-10-2019-pubblicato-il-31-10-2019) di oggi

## **AGENZIA DELLE ENTRATE**

Via Giorgione, 106– 00147 ROMA | [www.agenziaentrate.gov.it](https://www.agenziaentrate.gov.it/)

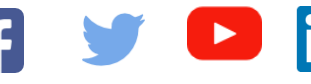

**INFORMAZIONI PER I GIORNALISTI**

**Ufficio Comunicazione e Stampa**

06.50545093

[ae.ufficiostampa@agenziaentrate.it](mailto:ae.ufficiostampa@agenziaentrate.it)

**INFORMAZIONI PER I CONTRIBUENTI**

800.909696 (da fisso – numero verde gratuito) 06.96668907 (da cellulare) +39 06.96668933 (da estero)